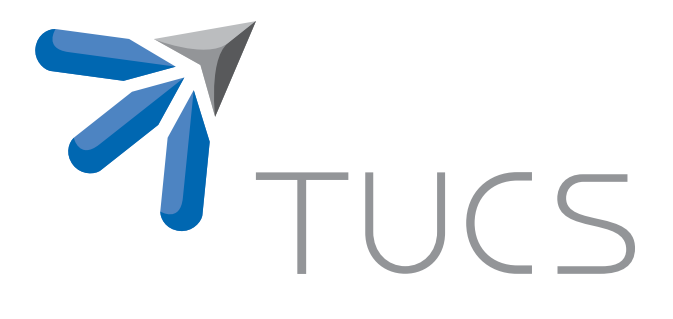

Kristoffer Osowski | Jan Westerholm | Mats Aspnäs

Two Cases of Data Overflow in the Protein Sequencing Program BLASTPGP

TURKU CENTRE for COMPUTER SCIENCE

TUCS Technical Report No 813, January 2007

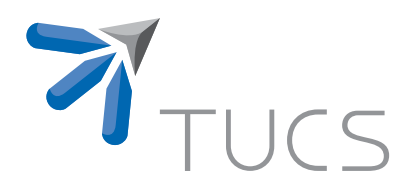

# Two Cases of Data Overflow in the Protein Sequencing Program BLASTPGP

Kristoffer Osowski Jan Westerholm Mats Aspnäs

> Åbo Akademi University Department of Information Technologies Joukohainengatan 3–5 20520 Åbo, Finland [kristoffer.osowski | jan.westerholm | mats.aspnas]@abo.fi

TUCS Technical Report No 813, January 2007

#### **Abstract**

For some input sequences, the NCBI BLASTPGP program for gapped basic local alignment search fails, because of errors in the program implementation. One error causes the blastpgp program to crash for certain input sequences, failing to produce any valid results. An other error causes a large number of warning messages "*ObjMgrNextAvailEntityID failed with idx 2048*" to be output, and the program produces incorrect and incomplete search results. This report describes our investigation of the causes of these errors and a correction to both errors.

**Keywords:** BLAST, BLASTPGP

**TUCS Laboratory** High Performance Computing Laboratory

## **1 Introduction**

The High Performance Computing laboratory at Åbo Akademi University is since the year 2005 involved in a three-year project together with CSC, the Finnish IT center for science<sup>1</sup> with the goal of improving the performance of some of the codes that are used on CSC:s supercomputer systems. Within this project, a number of different computer programs in various disciplines of science, like fluid dynamics, plasma fusion, modeling of nuclear cascades, density functional theory and protein sequence matching, have been investigated and optimized for performance.

The BLAST and BLASTPGP [1, 2] programs are extensively used in bioinformatics research all over the world to carry out gapped basic local alignment search of nucleotide or protein sequences. In the autumn 2006, BLASTPGP was selected as one of the programs to be investigated and possibly performance optimized, since it is one of the heaviest used codes on CSC:s supercomputers, and its use is also steadily increasing.

The users of the BLAST software reported that the program fails to produce valid output for some input sequences, crashing the program in some cases and producing large amounts of warning messages in other cases. Before any code optimization efforts were started, it was decided that the bugs first should be corrected. This report describes the causes of these two bugs, and presents solutions to remove them.

This work applies to version 2.2.15 of the BLAST software from NCBI and the swissprot database, downloaded on the 17:*th* of November 2006. The BLAST software is available from http://www.ncbi.nlm.nih.gov/blast.

<sup>1</sup> http://www.csc.fi

## **2 The segmentation fault bug**

For some query sequences, the blastpgp program crashes and reports a segmentation fault. An example of such a query sequence is:

```
>779261
```

```
MKVAVNTFLLFLCSTSSIYAAFALNSDGAALLSLTRHWTSIPSDITQSWNASDSTPCSWL
GVECDRRQFVDTLNLSSYGISGEFGPEISHLKHLKKVVLSGNGFFGSIPSQLGNCSLLEH
IDLSSNSFTGNIPDTLGALQNLRNLSLFFNSLIGPFPESLLSIPHLETVYFTGNGLNGSI
PSNIGNMSELTTLWLDDNQFSGPVPSSLGNITTLQELYLNDNNLVGTLPVTLNNLENLVY
LDVRNNSLVGAIPLDFVSCKQIDTISLSNNQFTGGLPPGLGNCTSLREFGAFSCALSGPI
PSCFGQLTKLDTLYLAGNHFSGRIPPELGKCKSMIDLQLQQNQLEGEIPGELGMLSQLQY
LHLYTNNLSGEVPLSIWKIQSLQSLQLYQNNLSGELPVDMTELKQLVSLALYENHFTGVI
PQDLGANSSLEVLDLTRNMFTGHIPPNLCSQKKLKRLLLGYNYLEGSVPSDLGGCSTLER
LILEENNLRGGLPDFVEKQNLLFFDLSGNNFTGPIPPSLGNLKNVTAIYLSSNQLSGSIP
PELGSLVKLEHLNLSHNILKGILPSELSNCHKLSELDASHNLLNGSIPSTLGSLTELTKL
SLGENSFSGGIPTSLFQSNKLLNLQLGGNLLAGDIPPVGALQALRSLNLSSNKLNGQLPI
DLGKLKMLEELDVSHNNLSGTLRVLSTIQSLTFINISHNLFSGPVPPSLTKFLNSSPTSF
SGNSDLCINCPADGLACPESSILRPCNMQSNTGKGGLSTLGIAMIVLGALLFIICLFLFS
AFLFLHCKKSVQEIAISAQEGDGSLLNKVLEATENLNDKYVIGKGAHGTIYKATLSPDKV
YAVKKLVFTGIKNGSVSMVREIETIGKVRHRNLIKLEEFWLRKEYGLILYTYMENGSLHD
ILHETNPPKPLDWSTRHNIAVGTAHGLAYLHFDCDPAIVHRDIKPMNILLDSDLEPHISD
FGIAKLLDQSATSIPSNTVQGTIGYMAPENAFTTVKSRESDVYSYGVVLLELITRKKALD
PSFNGETDIVGWVRSVWTQTGEIQKIVDPSLLDELIDSSVMEQVTEALSLALRCAEKEVD
KRPTMRDVVKQLTRWSIRSYSSSVRNKSK
```
If this sequence is stored for instance in a file named segfault.chunk and the blastpgp program is executed for instance with the command

blastpgp -j 10 -e 1 -h 0.001 -a 1 -b 100000 -v 100000 -F F -i segfault.chunk -d swissprot -o SegfaultResult.txt

a segmentation fault will occur and the program execution is aborted. The reason the program crashes is an index that exceeds the boundary of an array. The crash occurs in posit.c:posDemographics() (posit.c version 6.80) in the following lines:

```
//SOME CODE
 if (!posSearch->posDescMatrix[seqIndex+1][qplace].used)
  {
  posSearch->posDescMatrix[seqIndex + 1][qplace].used = TRUE;
  posSearch->posDescMatrix[seqIndex + 1][qplace].letter = GAP_CHAR;
 posSearch->posDescMatrix[seqIndex + 1] [qplace].e_value = 1.\overline{0};}
 }
}
else { /*no gap*/
  for(c = 0, qplace=queryOffset, splace=subjectOffset;
      c < matchLength;c++, qplace++, splace++)
  {
  if (!posSearch->posDescMatrix[seqIndex+1][qplace].used) {
      posSearch->posDescMatrix[seqIndex+1][qplace].letter = (Int1)s[splace];
      posSearch->posDescMatrix[seqIndex+1][qplace].used = TRUE;
      posSearch->posDescMatrix[seqIndex+1][qplace].e_value= thisEvalue;
      }
  }
}
//SOME CODE
```
The program crashes because the value of the index variable seqIndex+1 exceeds the memory area allocated for PosDesc \*\*posSearch->posDescMatrix. We first investigate how and where memory is allocated for posSearch->posDescMatrix. It all starts in posit.c:CposComputation():

```
Int4 numalign, numseq: /\astnr of alignments and matches in previous round\ast/
 numalign = countSeqAligns(listOfSeqAligns, &numseq, FALSE, 0.0);
 posAllocateMemory(posSearch, compactSearch->alphabetSize,
                    compactSearch->qlength, numseq);
 if (!patternSearchStart)
      findThreshSequences(posSearch, search, listOfSeqAligns, numalign,
                          numseq);
 posDemographics(posSearch, compactSearch, listOfSeqAligns);
//SOME CODE
```
The memory for posSearch->posDescMatrix is allocated by the function posit.c:posAllocateMemory(), where the value of the variable numseq defines the size of posSearch->posDescMatrix. The variable also defines the size of other structures in posAllocateMemory(): posSearch->posDescMatrixLength, posSearch->posA , and posSearch->posRowSigma.

The value of numseq is computed by the function posit.c: count SeqAliqns(), where numseq gets the value of numSequences, in the following way:

```
static Int4 countSeqAliqns (SeqAlignPtr listOfSeqAligns, Int4 * numSequences,
                           Boolean useThreshold, Nlm FloatHi threshold)
{
 SeqAlignPtr curSeqAlign, prevSeqAlign;
 Int4 seqAlignCounter;
 DenseSegPtr curSegs;
 SeqIdPtr curId, prevId; /* Ids of target sequences in current and */seqAlignCounter = 0; /* previous SeqAlign */*numSequences = 0;
 curSeqAlign = listOfSeqAligns;
 prevSeqAlign = NULL;
 while (NULL != curSeqAlign) {
   curSegs = (DenseSegPtr) curSeqAlign->segs;
   if(curSegs->ids == NULL)
      break;
   curId = curSegs->ids->next;
   seqAlignCounter++;
   if ((NULL == prevSeqAlign) || (!(SeqIdMatch(curId, prevId))))
       if (!useThreshold || (threshold >
                        minEvalueForSequence(curSeqAlign, listOfSeqAligns)))
           (*numSequences)++;
   prevSeqAlign = curSeqAlign;
   prevId = curlid;curSeqAlign = curSeqAlign->next;
  }
 return(seqAlignCounter);
}
```
The basic question is: Why is the value of numseq less than the value of seqIndex? To answer this question we must look in posDemographics() and see how the variable seqIndex is computed:

```
//SOME CODE
numSeqAligns = countSeqAligns(listOfSeqAligns, &numseq,
                              !compactSearch->use_best_align,
                              compactSearch->ethresh);
posSearch->posNumSequences = numseq;
/*use only those sequences below e-value threshold*/
seqIndex = 0;curSeqAlign = listOfSeqAligns;
prevSeqAlign = NULL;
for(curSeqAlign = listOfSeqAligns; curSeqAlign != NULL;
   curSeqAlign = curSeqAlign->next) {
  is new id = FALSE;thisEvalue = getEvalueFromSeqAlign(curSeqAlign);
 curSegs = (DenseSegPtr) curSeqAlign->segs;
  if (NULL != prevSeqAlign) {
     prevSegs = (DenseSegPtr) prevSeqAlign->segs;
      if(curSegs->ids == NULL)
        break;
      curId = curSegs->ids->next;
      prevId = prevSegs->ids->next;
      if (!(SeqIdMatch(curId, prevId))) is new id = TRUE;
  }
  if(!(compactSearch->use_best_align && is_new_id)) {
   if (thisEvalue >= compactSearch->ethresh)
     continue;
  }
  if(is new id == TRUE) seqIndex++;
  s = GetSequenceWithDenseSeg(curSegs, FALSE, &retrievalOffset,
                              &subjectLength);
  if (s == NULL) {
     //SOME CODE
     continue;
  }
  // SOME CODE
 prevSeqAlign = curSeqAlign;
 s =MemFree(s);
} /*closes the for loop over seqAligns*/
//SOME CODE
```
We note that seqIndex is computed in almost the same way as numSequences in countSeqAligns(). The significant differences are the two if-statements in posDemographics():

```
if(!(compactSearch->use_best_align && is_new_id)) {
   if (thisEvalue >= compactSearch->ethresh)
       continue;
}
if (s == NULL) {
    //SOME CODE
    continue;
}
```
If the conditions are met for any of the two if-statements, a continue statement is executed and the assignment prevSeqAlign = curSeqAlign will not be executed for that iteration. This means that prevSeqAlign will not be updated, while in countSeqAligns() the pointer prevSeqAlign will be updated for every iteration. The result is that the SeqIdMatch(curId, prevId) function will operate on different Id inputs, and thus the values of seqIndex and numSequences can differ.

Here is a short sequence of Ids, given by their addresses, matched by SeqIdMatch(curId, prevId):

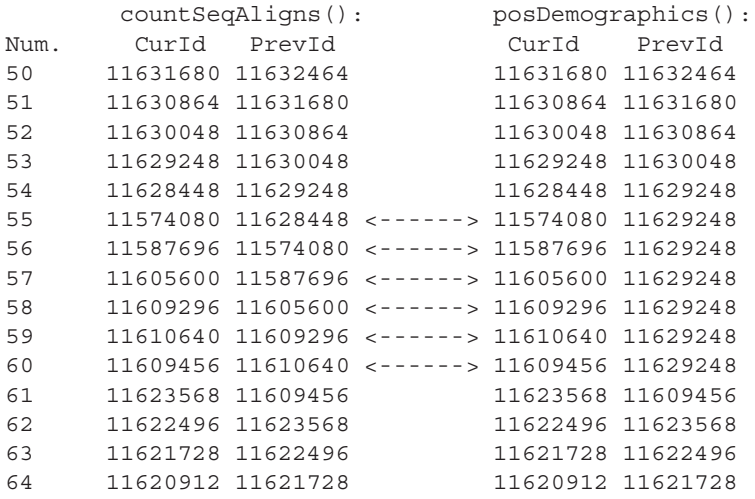

Notice the differences starting at number 55.

In the current implementation it is assumed that the value of numseq will always be greater than the value of seqIndex, and that therefore enough memory will be allocated for posSearch-> posDescMatrix. This is not necessarily true because the values are calculated in two different ways and it's not always the case, like for the given query sequence, that numseq will have a greater value.

The solution to this problem is to make sure that enough memory will be allocated for posSearch->posDescMatrix for all query sequences. This can be implemented in several ways. It's important that the implementation doesn't reduce the readability of the code, complicate the program, or in any way affect the result, apart from eliminating the segmentation fault.

First we must have a look at how the function posit.c: CposComputation() is implemented:

```
Int4Ptr * LIBCALL CposComputation(posSearchItems *posSearch,
BlastSearchBlkPtr search, compactSearchItems * compactSearch,
SeqAlignPtr listOfSeqAligns, Char *ckptFileName,
Boolean patternSearchStart, Int4 scorematOutput, Bioseq *query_bsp,
Int4 gap_open, Int4 gap_extend, ValNodePtr * error_return,
Nlm_FloatHi weightExponent)
{
    /*number of alignments and matches in previous round*/
    Int4 numalign, numseq;
    search->posConverged = FALSE;
    numalign = countSeqAligns(listOfSeqAligns, &numseq, FALSE, 0.0);
    posAllocateMemory(posSearch, compactSearch->alphabetSize,
                      compactSearch->qlength, numseq);
    if (!patternSearchStart)
        findThreshSequences(posSearch, search, listOfSeqAligns,
                            numalign, numseq);
    posDemographics(posSearch, compactSearch, listOfSeqAligns);
    posPurgeMatches(posSearch, compactSearch);
    posComputeExtents(posSearch, compactSearch);
    posComputeSequenceWeights(posSearch, compactSearch,
                              weightExponent);
    posCheckWeights(posSearch, compactSearch);
    posSearch->posFreqs = posComputePseudoFreqs(posSearch,
                                             compactSearch, TRUE);
    if (NULL == search->sbp->posFreqs)
      search->sbp->posFreqs=allocatePosFreqs(compactSearch->qlength,
                                         compactSearch->alphabetSize);
    copyPosFreqs(posSearch->posFreqs,search->sbp->posFreqs,
                 compactSearch->qlength, compactSearch->alphabetSize);
    if (NULL != ckptFileName) {
      if (scorematOutput == NO_SCOREMAT_IO)
        posTakeCheckpoint(posSearch, compactSearch,
                          ckptFileName, error_return);
      else
        posTakeScoremat(posSearch, compactSearch, ckptFileName,
                        scorematOutput, query_bsp, gap_open,
                        gap extend, error return);
    }
    posFreqsToMatrix(posSearch,compactSearch);
    posScaling(posSearch, compactSearch);
    return posSearch->posMatrix;
```
}

The variable numseq is used in posAllocateMemory() and findThreshSequences(), both functions located in posit.c. From earlier we know that numseq defines how much memory will be allocated for several data structures in posAllocateMemory(). It also defines the size of another data structure in findThreshSequences(), named posSearch->posResultSequences[].

A solution is to make a new function that computes the value of numseq in the same way as seqIndex and then update the value of numseq if the new value is higher that the value computed in countSeqAligns()

The implementation of the new function looks like this:

```
static void countNumSeq(posSearchItems *posSearch,
compactSearchItems * compactSearch,SeqAlignPtr listOfSeqAligns,
 Int4 *prevNumSeq)
{
  Uint1Ptr s; /*pointer into a matching string */
  Int4 subjectLength; /*length of subject*/
  Int4 retrievalOffset; /*retrieval offset */
   /*pointers into listOfSeqAligns*/
  SeqAlignPtr curSeqAlign, prevSeqAlign;
   /*used to extract alignments from curSeqAlign*/
  DenseSegPtr curSegs, prevSegs;
   /*Used to compare sequences that come from different SeqAligns*/
  SeqIdPtr curId, prevId;
  Nlm_FloatHi thisEvalue; /*evalue of current partial alignment*/
  Int4 newNumSeq; /* numseq computed in another way */Boolean is_new_id = FALSE;
  newNumSeq=0;
   /*use only those sequences below e-value threshold*/
  curSeqAlign = listOfSeqAligns;
   prevSeqAlign = NULL;
   for(curSeqAlign = listOfSeqAligns; curSeqAlign != NULL;
       curSeqAlign = curSeqAlign->next) {
       is new id = FALSE;
       thisEvalue = getEvalueFromSeqAlign(curSeqAlign);
       curSegs = (DenseSegPtr) curSeqAlign->segs;
       if (NULL != prevSeqAlign) {
           prevSegs = (DenseSegPtr) prevSeqAlign->segs;
           if(curSegs->ids == NULL)
              break;
           curId = curSegs->ids->next;
           prevId = prevSegs->ids->next;
           if (!(SeqIdMatch(curId, prevId)))
               is new id = TRUE;
       }
       if(!(compactSearch->use_best_align && is_new_id)) {
           if (thisEvalue >= compactSearch->ethresh)
               continue;
       }
       if(is_new_id == TRUE)
           newNumSeq++;
       s = GetSequenceWithDenseSeg(curSegs, FALSE,
                                   &retrievalOffset, &subjectLength);
```

```
SeqMgrFreeCache();
       if (s == NULL)
       {
           continue;
       }
       s = MemFree(s);
      prevSeqAlign = curSeqAlign;
    }
   newNumSeq++;
    /* numseq gets the highest number computed by both methods */if (newNumSeq > *prevNumSeq)
      *prevNumSeq = newNumSeq;
}
```
The new function, countNumSeq() in posit.c, takes the same arguments as posDemographics() plus the pointer to the previously computed numseq. If the new value is higher than the previous value of numseq, then numseq is updated with the new value.

The new function is called from CposComputation() between the calls of countSeqAligns() and posAllocateMemory():

```
numalign = countSeqAligns(listOfSeqAligns, &numseq, FALSE, 0.0);
countNumSeq(posSearch, compactSearch, listOfSeqAligns, &numseq);
posAllocateMemory(posSearch, compactSearch->alphabetSize,
    compactSearch->qlength, numseq);
```
A call should also be inserted in WposComputation() between the calls of countSeqAligns() and posAllocateMemory():

```
numSeqAligns = countSeqAligns(listOfSeqAligns, &numseq, FALSE, 0.0);
countNumSeq(posSearch, compactSearch, listOfSeqAligns, &numseq);
posAllocateMemory(posSearch, alphabetSize, qlength, numseq);
```
These are the changes needed for the implementation of the bug fix. Here is a short summary:

#### **posit.c:**

```
- created a new function countNumSeq()
```
- added a call to countNumSeq() in CposComputation()
- added a call to countNumSeq() in WposComputation()

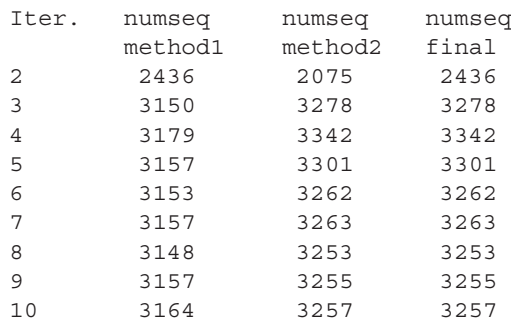

The following is the result of a test run for the query sequence that previously resulted in a segmentation fault:

The first column indicates which iteration is being run and the following ones indicate the value of numseq: computed in countSeqAligns(), computed in countNumSeq(), used in posAllocateMemory().

We can see that the value of numseq computed in count  $SeqAllians()$  was updated by the value computed in the new function countNumSeq() in 8 out of 9 iterations. As a result of the update of numseq enough memory was allocated, preventing the crash of the program.

The implemented solution removed the problem of an index exceeding the boundary of an array, making the program work without crashing. The results for any query sequence are exactly the same as before and the execution speed and memory usage aren't noticeably affected. The solution does not make the program more complicated and the readability of the code remains clean.

## **3 The warning messages**

Sometimes during the execution of blastpgp the following warning message is printed on the screen: "ObjMgrNextAvailEntityID failed with idx 2048" . The problem occurs mostly when the input file contains several query sequences, but can also occur for a single query sequence. As a result of the problem the blastpgp program can write incorrect and incomplete output, which is not desirable . The warning is generated in the function ObjMgrNextAvailEntityID() in the file objmgr.c:

```
static Uint2 ObjMgrNextAvailEntityID (ObjMgrPtr omp)
{
  Uint2 entityID;
  Int2 idx, jdx;
  Uint4 val;
  if (! assignedIDsInited) {
   ObjMgrInitAssignedIDArray ();
  }
  /* find first 32 bit word with an available entityID */idx = assignedIDStackPt;
  while (idx < 2048 && assignedIDsArray [idx] == 0xFFFFFFFF) {
   idx++;
  }
  if (idx >= 2048) {
   ErrPostEx (SEV ERROR, 0, 0,
               "ObjMgrNextAvailEntityID failed with idx %d", (int) idx);
   return 0;
  }
  /* reset starting point, everything below should be in use */assimedIDStackPt = idx;
  /* find first empty bit in array element */val = assignedIDsArray [idx];
  idx = 0:
  while (\frac{\partial}{\partial x} < 32 \& (val \& \text{assignedIDsBitIdx } [\frac{\partial}{\partial x}] ) := 0) {
   jdx++;
  }
  if (jdx >= 32) {
   ErrPostEx (SEV_ERROR, 0, 0,
               "ObjMgrNextAvailEntityID failed with jdx %d", (int) jdx);
   return 0;
  }
  /* set bit to mark new entityID as in use */assignedIDsArray [idx] | = assignedIDsBitIdx [jdx];
  /* calculate entityID */entityID = (Uint2) ((Int4) idx) * 32L + (Int4) jdx;
  if (omp != NULL && omp->HighestEntityID < entityID) {
    omp->HighestEntityID = entityID;
  }
  return entityID;
}
```
When the value of the variable idx is equal to or higher than 2048 then the function prints the warning and returns 0, otherwise the program returns entityID which is a Uint2 variable. We notice that idx is used as an index in the array assignedIDsArray, so lets look closer at the array . The definition of the array can be found further up in the code, just before the function ObjMgrInitAssignedIDArray():

```
static Uint4 assignedIDsArray [2050];
static Int2 assignedIDStackPt = 0;
static Boolean assignedIDsInited = FALSE;
static Uint4 assignedIDsBitIdx [32];
```
The assignedIDsArray is an Uint4 array with 2050 elements, which is not enough for all cases. Before we try to take any measures, we should understand what the assignedIDsArray represents and how it is used.

To make things more simple we will assume that the assignedIDsArray has 2048 elements instead of 2050, the two elements are only a safety marginal. The IDs are represented by the array in the following way. We have 2048 elements , each of them with the size of 32 bits (Uint4) that makes the total number of bits to 65536, which is the maximum number of IDs. Every single bit in the array indicates if the current ID is used or not, where a bit set to 1 indicates an used ID and a bit set to 0 indicates an unused ID.

The entityID, a 16 bits unsigned integer, can have a maximum value of 65535 which is enough to indicate all the bits in the array (the array starts from 0) and is computed in the following way:

entityID =  $(Uint2)$   $((Int4)$   $idx) * 32L + (Int4)$   $jdx);$ 

idx is the index of the current element in the array assignedIDsArray, while  $\exists dx$  is the index of the bit in the current element. We can see that the five first bits represent jdx and the following eleven bits represent idx.

Now that we know what the array assignedIDsArray represents then we should look up how the IDs are used. The IDs are used by a couple of structures in the program which are declared in  $objmqr$ . h and only used by the functions in objmgr.c. The following function explains the use of the IDs:

```
NLM_EXTERN void LIBCALL
ObjMgrAddIndexOnEntityID(ObjMgrPtr omp,Uint2 entityID,ObjMgrDataPtr omdp)
{
 Uint1 h,l;
 h=entityID >> 8;
 l=entityID & 0xff;
 if(omp==NULL) omp=ObjMgrGet();
 if(omp){
   if(!omp->entityID_index){
         omp->entityID_index=MemNew(256*sizeof(*omp->entityID_index));
    }
    if(!omp->entityID_index[h]){
         omp->entityID_index[h]=MemNew(256*sizeof(**omp->entityID_index));
    }
    omp->entityID_index[h][l]=omdp;
```

```
}
}
```
The IDs are used to indicate the elements in entityID index which is a two dimensional array of size 256x256 elements, totally 655536 elements.

The problem with this implementation is that the array assignedIDsArray is never reset after an iteration of PSI-BLAST or after each query sequence, which results in lack of available IDs needed by the structures as the number of IDs grows for every iteration. When there are no more available IDs, then the requests are ignored and important data is lost.

The solution to this problem is to reset the array assignedIDsArray every iteration to prevent all IDs from being used. This can be easily accomplished by setting the boolean variable assignedIDsInited to false, which will make the program reset the array. Every time a next available IDs is assigned a check is made if the array is initiated, if not then the function ObjMgrInitAssignedIDArray() is called where the array is reset if assignedIDsInited is false.

The definition of assignedIDsInited is found in the same place as the definition of assignedIDsArray, which was previously described. The following is the function ObjMgrInitAssignedIDArray(), that resets the array assignedIDsArray:

```
static void ObjMgrInitAssignedIDArray (void)
{
 Uint4 bit;
 Int2 jdx;
  if (! assignedIDsInited) {
   MemSet ((Pointer) &assignedIDsArray, 0, sizeof assignedIDsArray);
   MemSet ((Pointer) &assignedIDsBitIdx, 0, sizeof (assignedIDsBitIdx));
    /* initialize bit index array */bit = 1:
    for (jdx = 0; jdx < 32; jdx++)assignedIDsBitIdx [jdx] = bit;bit = bit \leq 1;}
    /* entityID 0 is not available for use */assignedIDsArray [0] = assignedIDsBitIdx [0];
   assignedIDStackPt = 0;
    assignedIDsInited = TRUE;
  }
}
```
If the boolean assignedIDsInitedis false then the array assignedIDsArray is reset by zeroing all the bits, assignedIDstackPtis set to 0 and assignedIDsInited set back to true.

We will create a new function that will set assignedIDsInitedto false. Here is the implementation of the function:

```
NLM_EXTERN void LIBCALL ObjMgrResetAssignedIDArray (void)
{
assignedIDsInited = FALSE;
}
```
A declaration should also be added in objmgr.h:

NLM\_EXTERN void LIBCALL ObjMgrResetAssignedIDArray PROTO((void));

Finally a call to ObjMgrResetAssignedIDArray() should be made at the end of every iteration. The call is inserted in the main function of blastpgp.c at the end of the iteration loop:

```
/* Reset the AssignedIDArray, this is a bugfix */ObjMgrResetAssignedIDArray ();
\} while (( 0 == search->pbp->maxNumPasses ||
           thisPassNum < (search->pbp->maxNumPasses))
           && (!(search->posConverged)));
```
The implemented solution removed the "ObjMgrNextAvailEntityID failed with idx 2048" problem , resulting in correct output for all the input queries. The execution speed and memory usage aren't noticeably affected. The solution works fine at this moment, however, in the future the max number of IDs (65536) may not be enough. If the amount of IDs is expanded, along with the size of the entityID index array, then the variable entityID should be changed from an 16 bits unsigned integer to an 32 bits unsigned integer to be able to indicate all IDs, but this is beyond the scope of this bug fix.

Here is a short summary of changes made in the code by the implementation of the bug fix :

**objmgr.c:** created a new function ObjMgrResetAssignedIDArray()

**objmgr.h:** added the declaration of ObjMgrResetAssignedIDArray()

**blastpgp.c:** added a call to ObjMgrResetAssignedIDArray() in Main()

## **4 Conclusions and further work**

We have presented corrections for two bugs in the BLASTPGP program for gapped basic local alignment search. The corrected version of the code has been in test use since mid January 2007 at the Finnish IT center for science, CSC, where it has been tested with 120 sequences which previously caused the program to fail. No more reports of crashes due to segmentation faults of the kind presented here nor any warnings of insufficient space in the object manager have been reported during this time. Therefore, we feel confident in the corrected version and want to make this available to all users of the BLASTPGP program. The modified code and instructions for installing this can be found at http://www.it.abo.fi/ finhpc/blastpgp.

The next step in our work with the BLAST and BLASTPGP programs will be to optimize the code to perform better on modern processors. A preliminary study has showed that a speedup of 1.2 (measured as the runtime of the original program divided by the runtime of the optimized program) can immediately be achieved by changing the representation of one of the central data structures to a more cachefriendly structure. We are also currently investigating other possibilities to speed up the code.

# **References**

- [1] Stephen F. Altschul, Warren Gish, Webb Miller, Eugene W. Myers, and David J. Lippman. Basic local alignment search tool. *Journal of Molecular Biology*, 215(3):403–410, 1990.
- [2] Stephen F. Altschul, Thomas L. Madden, Alejandro A. Schäffer, Jinghui Zhang, Zheng Zhang, Webb Miller, and David J. Lippman. Gapped BLAST and PSI-BLAST: a new generation of protein database search programs. *Nucleic Acids Research*, 25(17):3389–3402, 1997.

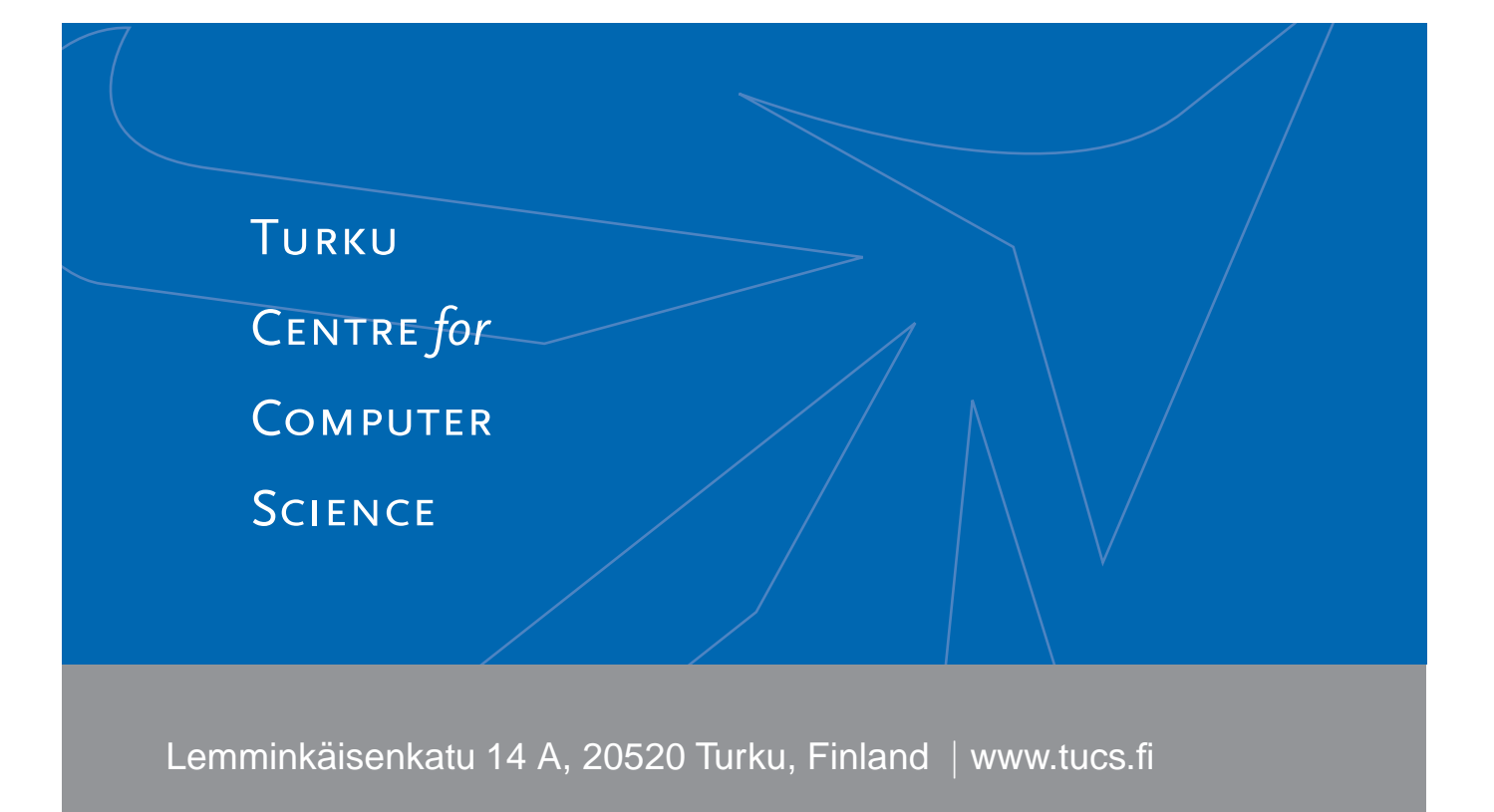

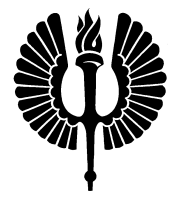

#### **University of Turku**

- Department of Information Technology
- Department of Mathematics

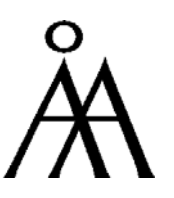

#### **Abo Akademi University ˚**

- Department of Computer Science
- Institute for Advanced Management Systems Research

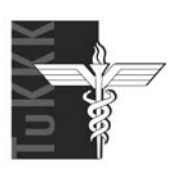

## **Turku School of Economics and Business Administration**

• Institute of Information Systems Sciences

ISBN 978-952-12-1891-0 ISSN 1239-1891